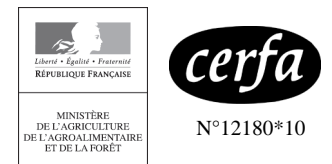

# Registre parcellaire graphique 2015 Date de la photographie : du 26 juin au 5 août 2013

#### N° pacage : 064167421 EARL SAINT LOUBOUE

#### 64233 GARLIN

© IGN - Extrait de la BD ORTHO®

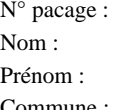

Commune(s) concernée(s) par cette photographie : PROJAN (32333), VERLUS (32461), AURENSAN (32017).

1 - corrigez si nécessaire le contour de vos î<br>1 - barrez les îlots que vous n'exploitez plus - corrigez si nécessaire le contour de vos îlots

Liste des îlots de votre exploitation représentés

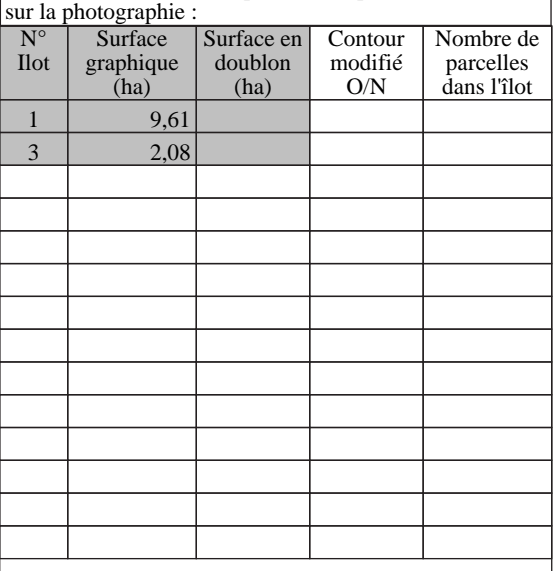

### **Mettez à jour vos îlots avec un stylo rouge fin :**

 $2$  photographie, renseignez les colonnes « Contour modifié  $2$  O/N » et « Nombre de parcelles dans l'îlot » du tableau de Après avoir vérifié la numérotation des îlots sur la O/N » et « Nombre de parcelles dans l'îlot » du tableau des îlots présenté ci-dessus.

 - dessinez et numérotez vos nouveaux îlots non représentés **Dessinez vos parcelles à l'intérieur de chaque îlot avec un stylo bleu fin :**

 - numérotez les parcelles de la façon suivante : numéro îlot.numéro parcelle (par exemple 1.1 pour la parcelle 1 de l'îlot 1 ; 3.2 pour la parcelle 2 de l'îlot 3)

3 sociétaire, de tous les associés en cas de GAEC. Signature du demandeur, du gérant en cas de forme

Mètres

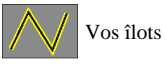

50

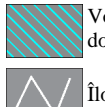

Vos surfaces en doublon

Îlots voisins

N° de photographie : 1 sur 4

100

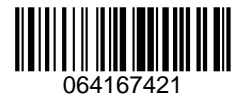

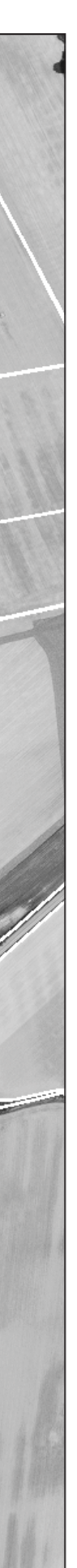

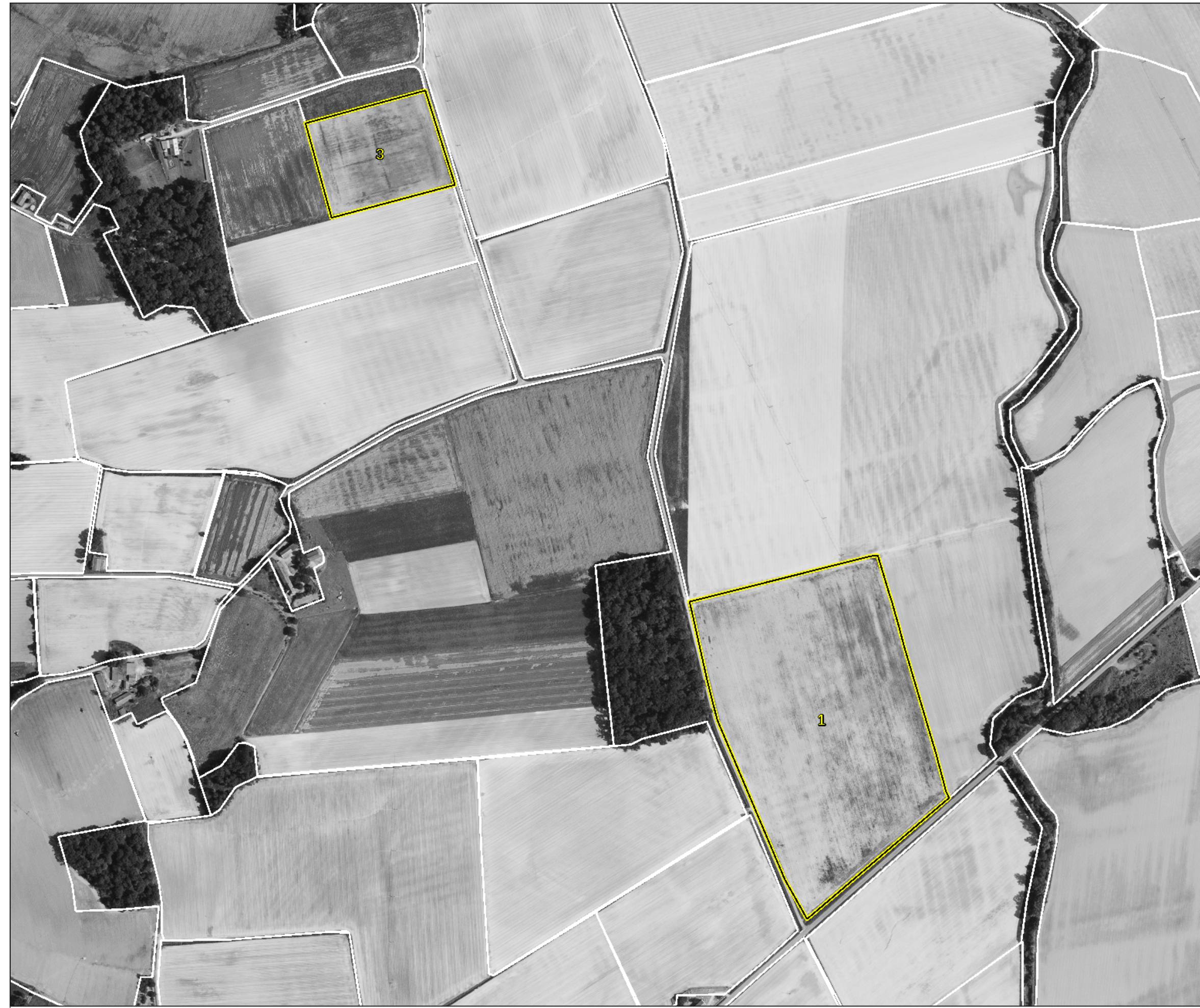

Liste des sites Natura 2000 présents sur cette photographie : Aucun site.

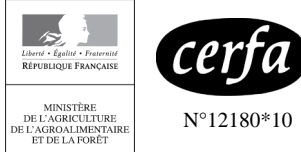

# Registre parcellaire graphique 2015 Date de la photographie : du 26 juin au 5 août 2013

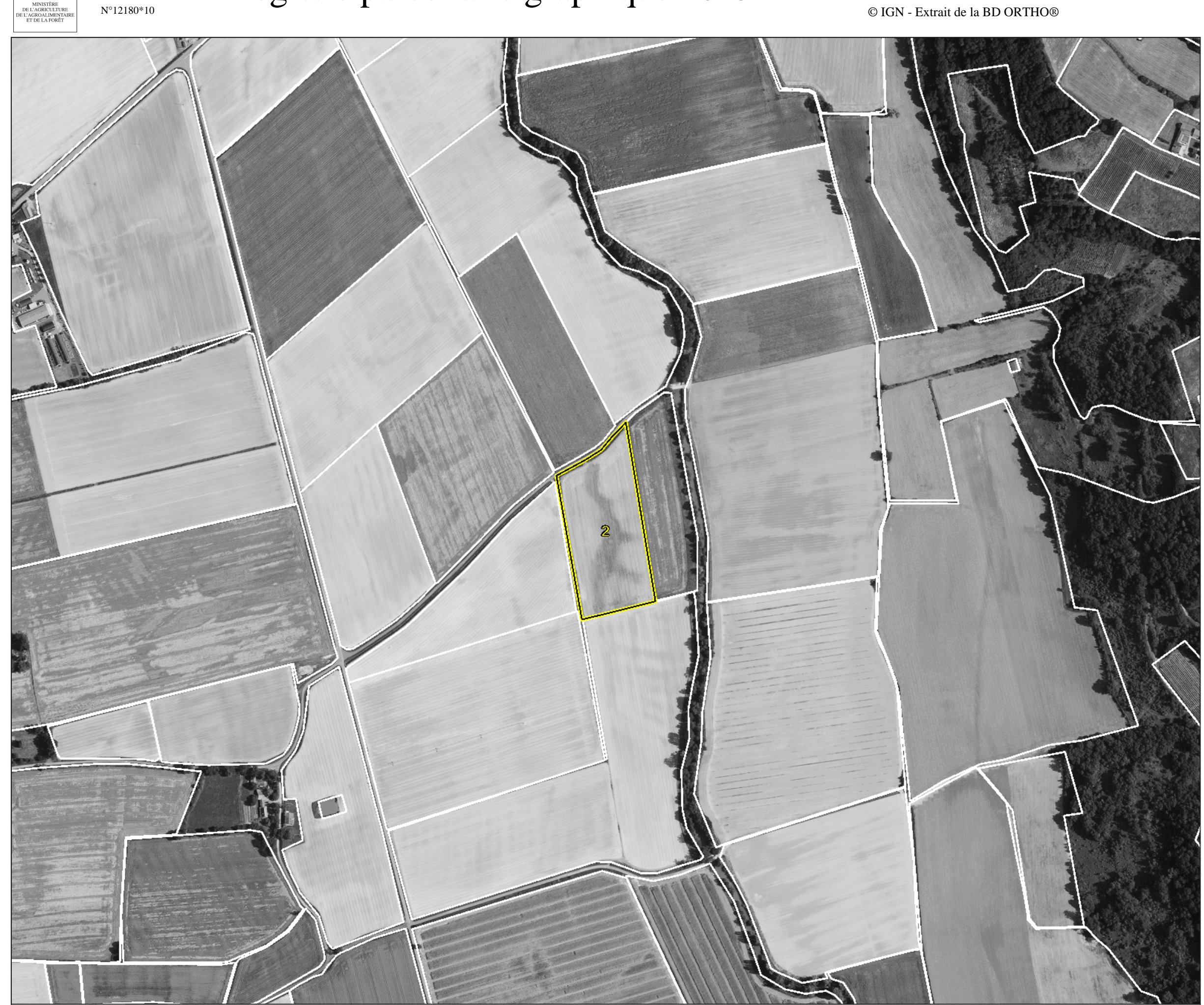

Liste des sites Natura 2000 présents sur cette photographie : Aucun site.

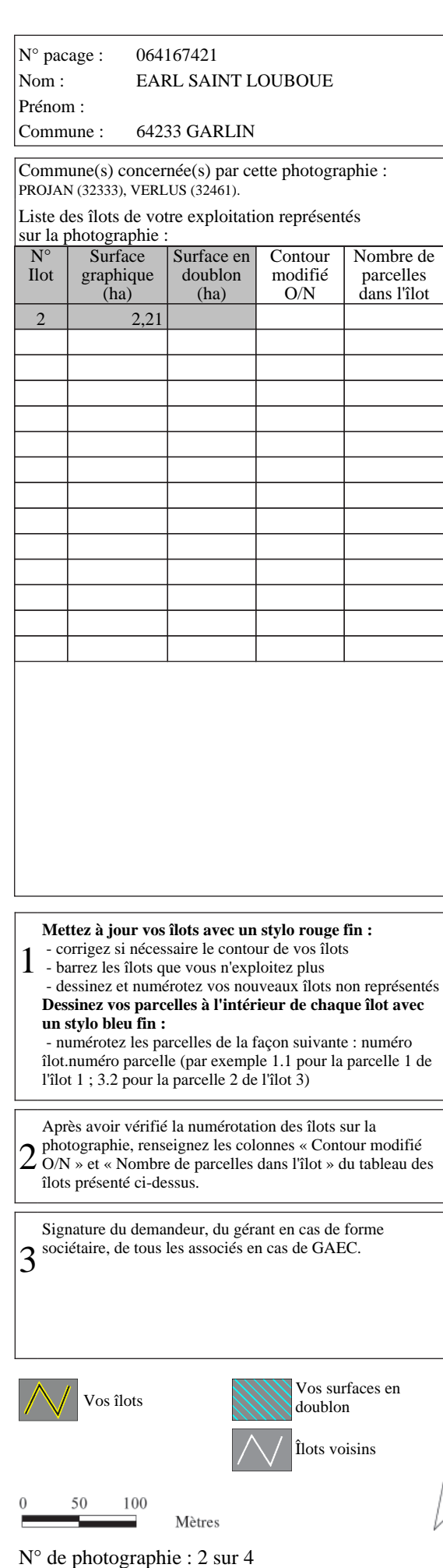

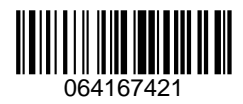

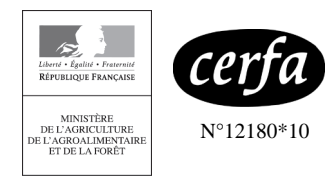

## Registre parcellaire graphique 2015 Date de la photographie : du 31 juillet au 10 août 2012

#### N° pacage : 064167421 EARL SAINT LOUBOUE

64233 GARLIN

Commune(s) concernée(s) par cette photographie : CASTETPUGON (64180), MASCARAAS HARON (64366), BALIRACQ MAUMUSSON (64090).

© IGN - Extrait de la BD ORTHO®

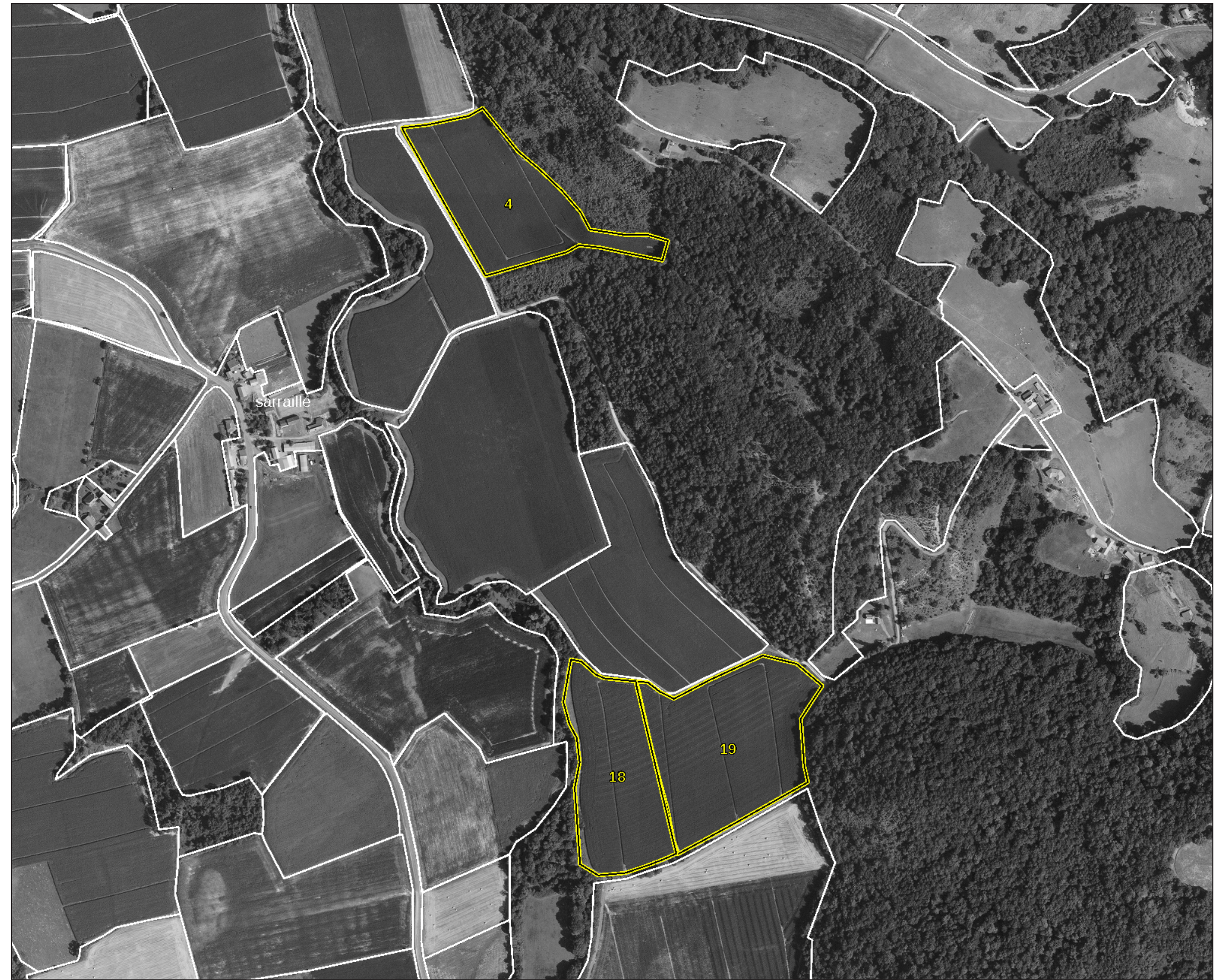

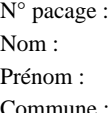

Liste des îlots de votre exploitation représentés sur la photographie :

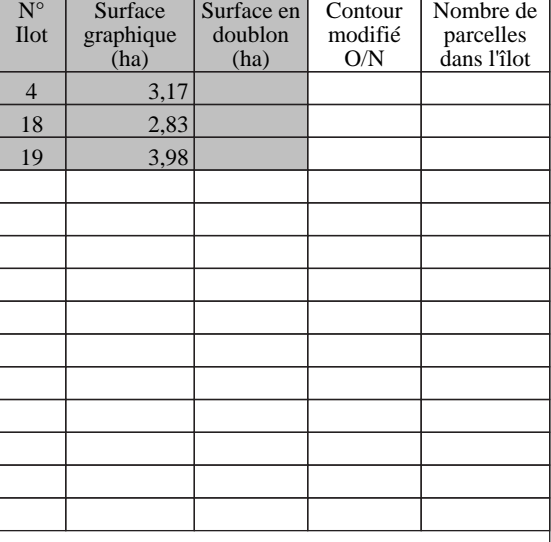

 $2$  photographie, renseignez les colonnes « Contour modifié  $2$  O/N » et « Nombre de parcelles dans l'îlot » du tableau de Après avoir vérifié la numérotation des îlots sur la O/N » et « Nombre de parcelles dans l'îlot » du tableau des îlots présenté ci-dessus.

#### **Mettez à jour vos îlots avec un stylo rouge fin :** - corrigez si nécessaire le contour de vos îlots

1 - corrigez si nécessaire le contour de vos î<br>1 - barrez les îlots que vous n'exploitez plus

Vos surfaces en oublon

 - dessinez et numérotez vos nouveaux îlots non représentés **Dessinez vos parcelles à l'intérieur de chaque îlot avec un stylo bleu fin :**

 - numérotez les parcelles de la façon suivante : numéro îlot.numéro parcelle (par exemple 1.1 pour la parcelle 1 de l'îlot 1 ; 3.2 pour la parcelle 2 de l'îlot 3)

3 sociétaire, de tous les associés en cas de GAEC. Signature du demandeur, du gérant en cas de forme

Mètres

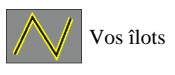

50

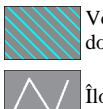

Îlots voisins

N° de photographie : 3 sur 4

100

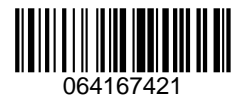

Liste des sites Natura 2000 présents sur cette photographie : Coteaux de Castetpugon, de Cadillon et de Lembeye.

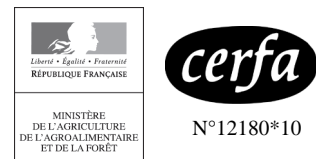

## Registre parcellaire graphique 2015 Date de la photographie : du 31 juillet au 10 août 2012

© IGN - Extrait de la BD ORTHO®

N° pacage : 064167421 Prénom :

### Nom : EARL SAINT LOUBOUE

Commune : 64233 GARLIN

Commune(s) concernée(s) par cette photographie : CASTETPUGON (64180), GARLIN (64233), BALIRACQ MAUMUSSON (64090).

1 - corrigez si nécessaire le contour de vos î<br>1 - barrez les îlots que vous n'exploitez plus - corrigez si nécessaire le contour de vos îlots

Liste des îlots de votre exploitation représentés sur la photographie :

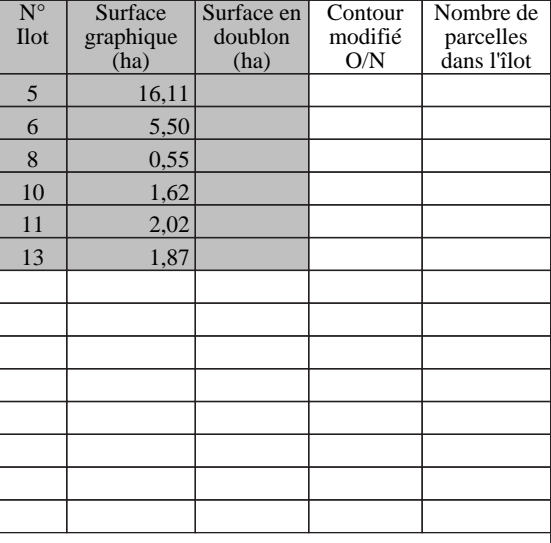

### **Mettez à jour vos îlots avec un stylo rouge fin :**

 $2$  photographie, renseignez les colonnes « Contour modifié  $2$  O/N » et « Nombre de parcelles dans l'îlot » du tableau de Après avoir vérifié la numérotation des îlots sur la O/N » et « Nombre de parcelles dans l'îlot » du tableau des îlots présenté ci-dessus.

> Vos surfaces en oublon

 - dessinez et numérotez vos nouveaux îlots non représentés **Dessinez vos parcelles à l'intérieur de chaque îlot avec un stylo bleu fin :**

 - numérotez les parcelles de la façon suivante : numéro îlot.numéro parcelle (par exemple 1.1 pour la parcelle 1 de l'îlot 1 ; 3.2 pour la parcelle 2 de l'îlot 3)

3 sociétaire, de tous les associés en cas de GAEC. Signature du demandeur, du gérant en cas de forme

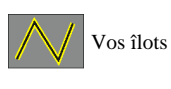

50

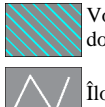

Îlots voisins

N° de photographie : 4 sur 4

Mètres

100

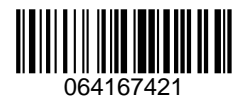

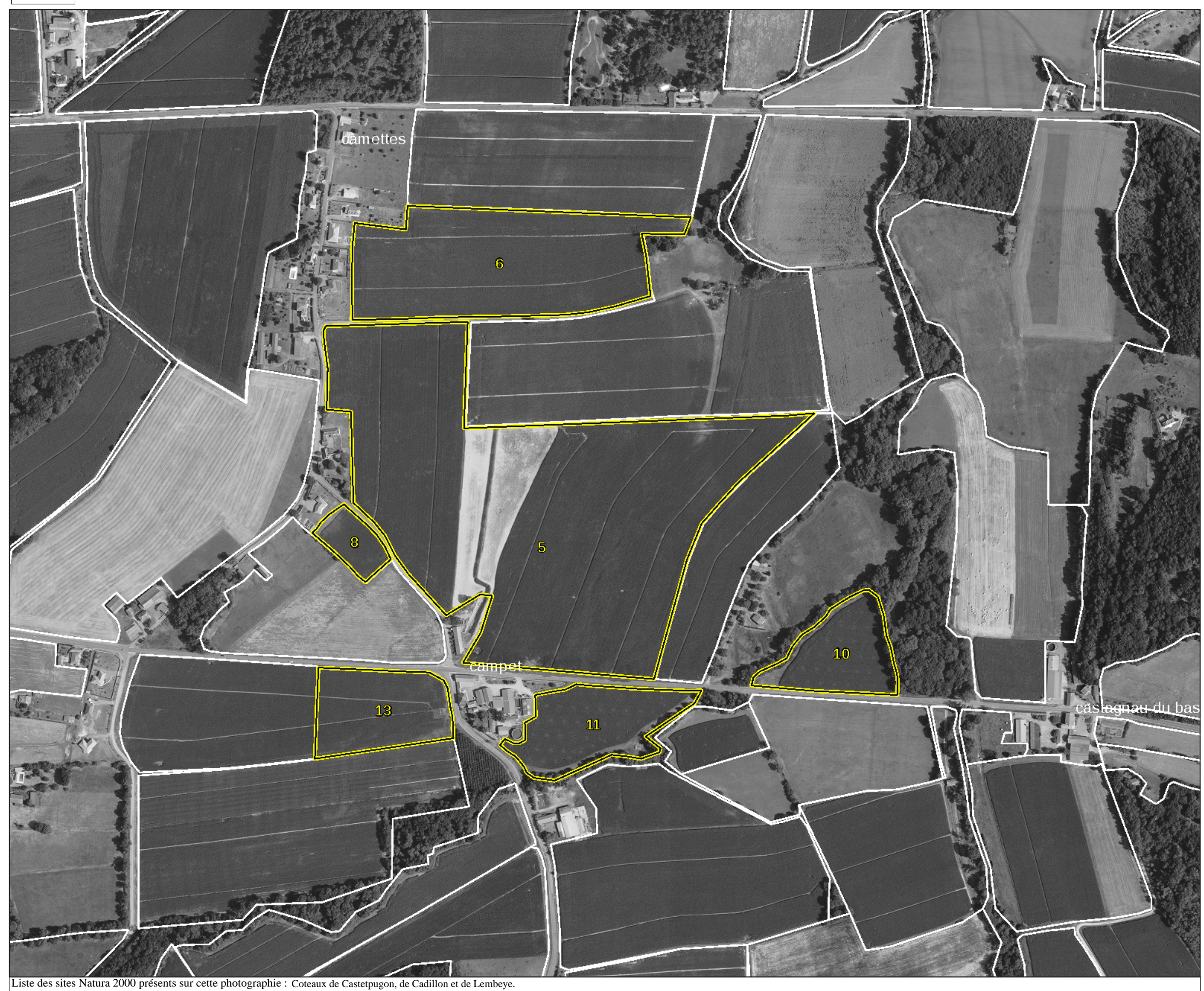